/time : 2023-12-07, 13:45:00, 906ms computer name : HP-PRODESK-AV user name : realisateur2 registered owner : User operating system : Windows 10 x64 build 19045 system language : French system up time : 12 days 21 hours program up time : 1 minute 6 seconds processors : 6x Intel(R) Core(TM) i5-8500 CPU @ 3.00GHz physical memory : 25341/32163 MB (free/total) free disk space : (C:) 279,49 GB display mode : 1280x1024, 32 bit process id : \$900 allocated memory : 51,85 MB largest free block : 852,34 MB executable : AudioLogger.exe exec. date/time : 2023-11-03 09:43 version : 1.4.8.222 compiled with : Delphi XE6 madExcept version : 5.1.3 Audio Logger edition : Professional Edition Audio Logger serial : 17691 Audio Logger licensee : Top Radio Algerie Reason : 0 contact name : nacer contact email : nacer.dvr@gmail.com callstack crc : \$67d283d8, \$579a7394, \$e0f04a3b exception number : 1 exception message : The application seems to be frozen. main thread (\$6b1c): 004086d7 +013 AudioLogger.exe System 1341 +0 TObject.Dispatch 005c0a4d +2bd AudioLogger.exe Vcl.Controls TControl.WndProc 005c5565 +5c9 AudioLogger.exe Vcl.Controls TWinControl.WndProc 0069557c +62c AudioLogger.exe Vcl.Forms TCustomForm.WndProc 005c7635 +00d AudioLogger.exe Vcl.Controls TWinControl.CMChanged 005c0a4d +2bd AudioLogger.exe Vcl.Controls TControl.WndProc 005c5565 +5c9 AudioLogger.exe Vcl.Controls TWinControl.WndProc 005c0688 +024 AudioLogger.exe Vcl.Controls TControl.Perform 005becf4 +008 AudioLogger.exe Vcl.Controls TControl.Changed 005df8a1 +005 AudioLogger.exe Vcl.StdCtrls TCustomEdit.Change 005dfa8e +01a AudioLogger.exe Vcl.StdCtrls TCustomEdit.CNCommand 005c0a4d +2bd AudioLogger.exe Vcl.Controls TControl.WndProc 005c5565 +5c9 AudioLogger.exe Vcl.Controls TWinControl.WndProc 005c0688 +024 AudioLogger.exe Vcl.Controls TControl.Perform 005c56cb +023 AudioLogger.exe Vcl.Controls DoControlMsg 005c6153 +00b AudioLogger.exe Vcl.Controls TWinControl.WMCommand 005c0a4d +2bd AudioLogger.exe Vcl.Controls TControl.WndProc 005c5565 +5c9 AudioLogger.exe Vcl.Controls TWinControl.WndProc

005c4bac +02c AudioLogger.exe Vcl.Controls TWinControl.MainWndProc 00547468 +014 AudioLogger.exe System.Classes StdWndProc 76ec587a +06a user32.dll SendMessageW 76ec885a +07a user32.dll GetWindowLongW 76ec56d6 +016 user32.dll CallWindowProcW 005c5676 +0e6 AudioLogger.exe Vcl.Controls TWinControl.DefaultHandler 005df957 +097 AudioLogger.exe Vcl.StdCtrls TCustomEdit.DefaultHandler 005c0a4d +2bd AudioLogger.exe Vcl.Controls TControl.WndProc 00455e07 +0cb AudioLogger.exe System.SysUtils AppendChars 00455e75 +03d AudioLogger.exe System.SysUtils AppendNumber 00455e07 +0cb AudioLogger.exe System.SysUtils AppendChars 005c4bac +02c AudioLogger.exe Vcl.Controls TWinControl.MainWndProc 00547468 +014 AudioLogger.exe System. Classes StdWndProc 76ec587a +06a user32.dll SendMessageW 004194ba +02e AudioLogger.exe Winapi.Messages SendTextMessage 005dffa8 +080 AudioLogger.exe Vcl.StdCtrls TMemoStrings.Delete 00adeddf +107 AudioLogger.exe LoggerMain 784 +14 TLoggerMainForm.WMUpdateLog 005c0a4d +2bd AudioLogger.exe Vcl.Controls TControl.WndProc 005c5565 +5c9 AudioLogger.exe Vcl.Controls TWinControl.WndProc 0069557c +62c AudioLogger.exe Vcl.Forms TCustomForm.WndProc 005c4bac +02c AudioLogger.exe Vcl.Controls TWinControl.MainWndProc 00547468 +014 AudioLogger.exe System.Classes StdWndProc 76ec587a +06a user32.dll SendMessageW 00adecb0 +094 AudioLogger.exe LoggerMain 764 +7 TLoggerMainForm.LogMessage 00a8921e +066 AudioLogger.exe SlotInfo 775 +2 TSlotInfo.DoLog 00a8c2c8 +108 AudioLogger.exe SlotInfo 1449 +16 TSlotInfo.DoDeleteRecording 00a8c622 +0ca AudioLogger.exe SlotInfo 1486 +15 TSlotInfo.CleanUpByAge 00ae0f9c +060 AudioLogger.exe LoggerMain 1456 +5 TLoggerMainForm.timCleanupTimer 0061d01f +00f AudioLogger.exe Vcl.ExtCtrls TTimer.Timer 0061cf03 +02b AudioLogger.exe Vcl.ExtCtrls TTimer.WndProc 00547468 +014 AudioLogger.exe System.Classes StdWndProc 76ec598b +00b user32.dll control by DispatchMessageW 0069eb1b +0f3 AudioLogger.exe Vcl.Forms TApplication.ProcessMessage 0069eb5e +00a AudioLogger.exe Vcl.Forms TApplication.HandleMessage 0069ee91 +0c9 AudioLogger.exe Vcl.Forms TApplication.Run 00afd3c6 +29a AudioLogger.exe AudioLogger 142 +61 initialization 7631fcc7 +017 KERNEL32.DLL BaseThreadInitThunk thread \$70d8: 7631fcc7 +17 KERNEL32.DLL BaseThreadInitThunk thread \$4030:

7631fcc7 +17 KERNEL32.DLL BaseThreadInitThunk thread \$6c04: 75484ddd +fd KERNELBASE.dll WaitForMultipleObjectsEx 004abf81 +0d AudioLogger.exe madExcept CallThreadProcSafe 004abfe6 +32 AudioLogger.exe madExcept ThreadExceptFrame 7631fcc7 +17 KERNEL32.DLL BaseThreadInitThunk >> created by main thread (\$6b1c) at: 76b20d21 +00 combase.dll thread \$72f8: 7631fcc7 +17 KERNEL32.DLL BaseThreadInitThunk thread \$270c: 7631fcc7 +17 KERNEL32.DLL BaseThreadInitThunk thread \$45a8 (TWorkerThread): 7547ac53 +93 KERNELBASE.dll WaitForSingleObjectEx 7547abad +0d KERNELBASE.dll WaitForSingleObject 00a1e972 +26 AudioLogger.exe VirtualTrees 6364 +4 TWorkerThread.Execute<br>004ac09b +2b AudioLogger.exe madExcept HookedTThreadExecute 004ac09b +2b AudioLogger.exe madExcept HookedTThreadExecute 00543915 +49 AudioLogger.exe System.Classes ThreadProc 00409f5c +28 AudioLogger.exe System 1341 +0 ThreadWrapper 004abf81 +0d AudioLogger.exe madExcept CallThreadProcSafe 004abfe6 +32 AudioLogger.exe madExcept ThreadExceptFrame 7631fcc7 +17 KERNEL32.DLL BaseThreadInitThunk >> created by main thread (\$6b1c) at: 00a1e88e +16 AudioLogger.exe VirtualTrees 6312 +1 TWorkerThread.Create thread \$736c: <priority:15> 7547ac53 +93 KERNELBASE.dll WaitForSingleObjectEx 7547abad +0d KERNELBASE.dll WaitForSingleObject 004abf81 +0d AudioLogger.exe madExcept CallThreadProcSafe 004abfe6 +32 AudioLogger.exe madExcept ThreadExceptFrame 7631fcc7 +17 KERNEL32.DLL BaseThreadInitThunk >> created by main thread (\$6b1c) at: 68b312b5 +00 bass.dll thread \$5de0: <priority:15> 7547ac53 +93 KERNELBASE.dll WaitForSingleObjectEx 7547abad +0d KERNELBASE.dll WaitForSingleObject 004abf81 +0d AudioLogger.exe madExcept CallThreadProcSafe 004abfe6 +32 AudioLogger.exe madExcept ThreadExceptFrame 7631fcc7 +17 KERNEL32.DLL BaseThreadInitThunk >> created by main thread (\$6b1c) at: 68b312b5 +00 bass.dll thread \$5344: <priority:2> 75484ddd +fd KERNELBASE.dll WaitForMultipleObjectsEx 75484cc3 +13 KERNELBASE.dll WaitForMultipleObjects 004abf81 +0d AudioLogger.exe madExcept CallThreadProcSafe 004abfe6 +32 AudioLogger.exe madExcept ThreadExceptFrame 7631fcc7 +17 KERNEL32.DLL BaseThreadInitThunk >> created by main thread (\$6b1c) at: 68b312b5 +00 bass.dll thread \$43c0: < priority: 15> 7547ac53 +93 KERNELBASE.dll WaitForSingleObjectEx

004abf81 +0d AudioLogger.exe madExcept CallThreadProcSafe 004abfe6 +32 AudioLogger.exe madExcept ThreadExceptFrame 7631fcc7 +17 KERNEL32.DLL BaseThreadInitThunk >> created by main thread (\$6b1c) at: 68b312b5 +00 bass.dll PullThread Slot 0 (\$5dbc): <priority:15><br>75499065 +45 KERNELBASE.dll<br>7549900a +0a KERNELBASE.dll 75499065 +45 KERNELBASE.dll SleepEx 7549900a +0a KERNELBASE.dll Sleep 00a8d0ce +4a AudioLogger.exe SlotInfo 1660 +6 TSlotInfo.PullThreadProc 00835b1e +06 AudioLogger.exe SimpleThread 53 +1 TSimpleThread.Execute 004ac09b +2b AudioLogger.exe madExcept HookedTThreadExecute 00543915 +49 AudioLogger.exe System.Classes ThreadProc 00409f5c +28 AudioLogger.exe System 1341 +0 ThreadWrapper 004abf81 +0d AudioLogger.exe madExcept CallThreadProcSafe 004abfe6 +32 AudioLogger.exe madExcept ThreadExceptFrame 7631fcc7 +17 KERNEL32.DLL BaseThreadInitThunk >> created by main thread (\$6b1c) at: 00835a86 +52 AudioLogger.exe SimpleThread 38 +3 TSimpleThread.Create StreamingThread Slot 0 (\$5db4): 774fff74 +44 ntdll.dll RtlEnterCriticalSection 00a891b0 +04 AudioLogger.exe SlotInfo 769 +0 TSlotInfo.Lock 00a8b76f +37 AudioLogger.exe SlotInfo 1298 +3 TSlotInfo.StreamingThreadProc 00835b1e +06 AudioLogger.exe SimpleThread 53 +1 TSimpleThread.Execute 004ac09b +2b AudioLogger.exe madExcept HookedTThreadExecute 00543915 +49 AudioLogger.exe System.Classes ThreadProc 00409f5c +28 AudioLogger.exe System 1341 +0 ThreadWrapper 004abf81 +0d AudioLogger.exe madExcept CallThreadProcSafe 004abfe6 +32 AudioLogger.exe madExcept ThreadExceptFrame 7631fcc7 +17 KERNEL32.DLL BaseThreadInitThunk >> created by main thread (\$6b1c) at: 00835a86 +52 AudioLogger.exe SimpleThread 38 +3 TSimpleThread.Create thread \$5d70: < priority: 15> 75484ddd +fd KERNELBASE.dll WaitForMultipleObjectsEx 75484cc3 +13 KERNELBASE.dll WaitForMultipleObjects 004abf81 +0d AudioLogger.exe madExcept CallThreadProcSafe 004abfe6 +32 AudioLogger.exe madExcept ThreadExceptFrame 7631fcc7 +17 KERNEL32.DLL BaseThreadInitThunk >> created by main thread (\$6b1c) at: 68a9a475 +00 dsound.dll thread \$44c8: <priority:14> 75484ddd +fd KERNELBASE.dll WaitForMultipleObjectsEx 004abf81 +0d AudioLogger.exe madExcept CallThreadProcSafe 004abfe6 +32 AudioLogger.exe madExcept ThreadExceptFrame 7631fcc7 +17 KERNEL32.DLL BaseThreadInitThunk >> created by main thread (\$6b1c) at: 68a2c6c3 +00 wdmaud.drv thread \$5794: < priority: 15> 75484ddd +fd KERNELBASE.dll WaitForMultipleObjectsEx 75484cc3 +13 KERNELBASE.dll WaitForMultipleObjects 004abf81 +0d AudioLogger.exe madExcept CallThreadProcSafe

004abfe6 +32 AudioLogger.exe madExcept ThreadExceptFrame 7631fcc7 +17 KERNEL32.DLL BaseThreadInitThunk >> created by main thread (\$6b1c) at: 68a9949b +00 dsound.dll thread \$db0: <priority:1> 7547ac53 +93 KERNELBASE.dll WaitForSingleObjectEx 7547abad +0d KERNELBASE.dll WaitForSingleObject 004abf81 +0d AudioLogger.exe madExcept CallThreadProcSafe 004abfe6 +32 AudioLogger.exe madExcept ThreadExceptFrame 7631fcc7 +17 KERNEL32.DLL BaseThreadInitThunk >> created by main thread (\$6b1c) at: 68b312b5 +00 bass.dll HTTPAlarmThread (\$6e44): 75484ddd +0fd KERNELBASE.dll WaitForMultipleObjectsEx 004b7316 +056 AudioLogger.exe System.SyncObjs THandleObject.WaitFor 00835b3f +01b AudioLogger.exe SimpleThread 60 +3 TSimpleThread.WaitForEvent 00ae3a2b +183 AudioLogger.exe LoggerMain 1933 +27 TLoggerMainForm.HTTPAlarmThreadProc 00835b1e +006 AudioLogger.exe SimpleThread 53 +1 TSimpleThread.Execute 004ac09b +02b AudioLogger.exe madExcept HookedTThreadExecute 00543915 +049 AudioLogger.exe System.Classes ThreadProc 00409f5c +028 AudioLogger.exe System 1341 +0 ThreadWrapper 004abf81 +00d AudioLogger.exe madExcept CallThreadProcSafe 004abfe6 +032 AudioLogger.exe madExcept ThreadExceptFrame 7631fcc7 +017 KERNEL32.DLL BaseThreadInitThunk >> created by main thread (\$6b1c) at: 00835a86 +052 AudioLogger.exe SimpleThread 38 +3 TSimpleThread.Create thread \$6a78: 7547ac53 +93 KERNELBASE.dll WaitForSingleObjectEx 7547abad +0d KERNELBASE.dll WaitForSingleObject 004abf81 +0d AudioLogger.exe madExcept CallThreadProcSafe 004abfe6 +32 AudioLogger.exe madExcept ThreadExceptFrame 7631fcc7 +17 KERNEL32.DLL BaseThreadInitThunk >> created by main thread (\$6b1c) at: 6e332cdd +00 bassenc.dll thread \$3870: 7547a906 +e6 KERNELBASE.dll ReadFile 77538412 +92 ntdll.dll bsearch 775383dd +5d ntdll.dll bsearch 004abf81 +0d AudioLogger.exe madExcept CallThreadProcSafe 004abfe6 +32 AudioLogger.exe madExcept ThreadExceptFrame<br>7631fcc7 +17 KERNEL32.DLL BaseThreadInitThu 77631162.pdf Lame Purisment >> created by thread \$6a78 at: 6e332a48 +00 bassenc.dll

modules:

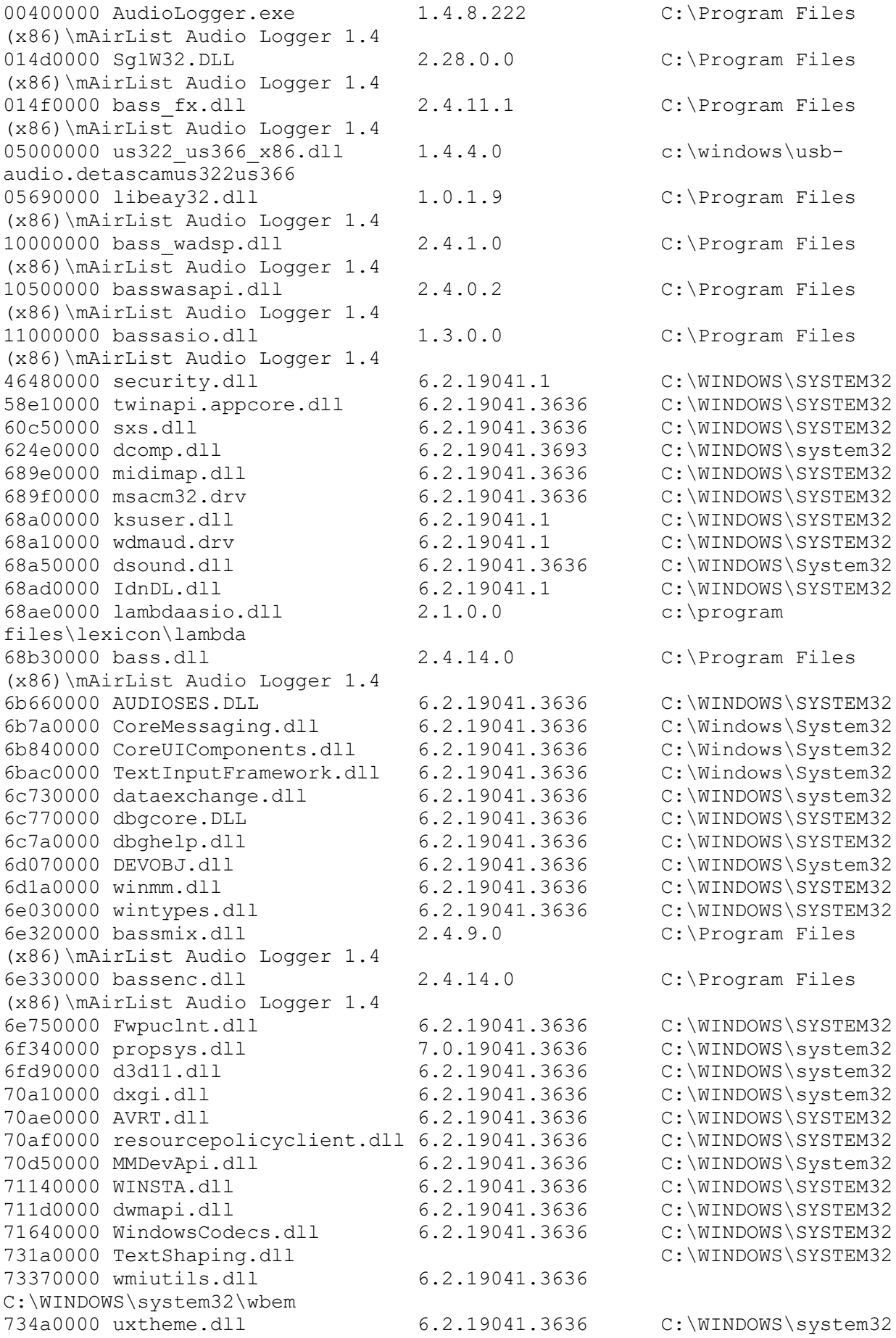

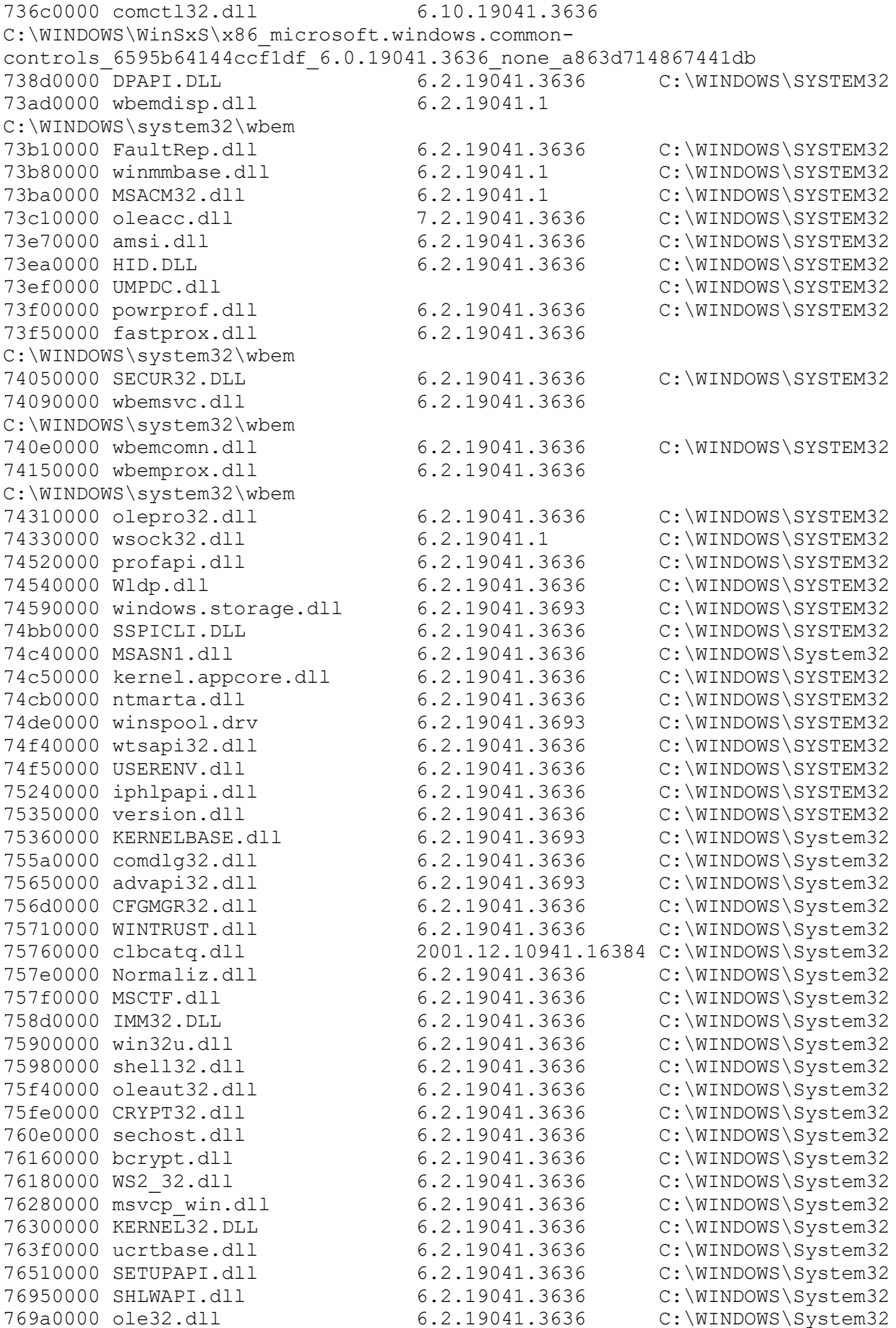

76a90000 combase.dll 6.2.19041.3636 C:\WINDOWS\System32 76d10000 shcore.dll 6.2.19041.3636 C:\WINDOWS\System32 76da0000 gdi32full.dll 6.2.19041.3693 C:\WINDOWS\System32 76e90000 user32.dll 6.2.19041.3693 C:\WINDOWS\System32 770d0000 GDI32.dll 6.2.19041.3636 C:\WINDOWS\System32 77160000 RPCRT4.dll 6.2.19041.3636 C:\WINDOWS\System32 77220000 msvcrt.dll 7.0.19041.3636 C:\WINDOWS\System32 77450000 bcryptPrimitives.dll 6.2.19041.3636 C:\WINDOWS\System32 774c0000 ntdll.dll 6.2.19041.3693 C:\WINDOWS\SYSTEM32 78ec0000 Windows.UI.dll 6.2.19041.3636 C:\Windows\System32 78fc0000 InputHost.dll 6.2.19041.3636 C:\Windows\System32 790b0000 WindowManagementAPI.dll C:\Windows\System32 7c510000 com\_antivirus.dll 30.1486.0.400 C:\Program Files (x86)\Kaspersky Lab\Kaspersky Small Office Security 21.15 processes: 0000 Idle 0 0 0 0004 System 0 0 0 007c Registry 0 0 0 0 01fc smss.exe 0 0 0 0 02e4 csrss.exe 0 0 0 034c wininit.exe 0 0 0 0394 services.exe 0 0 0 039c lsass.exe 0 0 0 03bc svchost.exe 0 0 0 0 0420 fontdrvhost.exe 0 0 0 0 0478 svchost.exe 0 0 0 04a8 svchost.exe 0 0 0 0 0570 svchost.exe 0 0 0 0 0578 svchost.exe 0 0 0 0 05b8 svchost.exe 0 0 0 0 05dc svchost.exe 0 0 0 0 05e0 svchost.exe 0 0 0 05ec svchost.exe 0 0 0 05f8 svchost.exe 0 0 0 0 0618 svchost.exe 0 0 0 0 06a0 IntelCpHDCPSvc.exe 0 0 0 0 06a8 svchost.exe 0 0 0 0 06b4 svchost.exe 0 0 0 0 06c4 svchost.exe 0 0 0 0 0730 svchost.exe 0 0 0 0 0740 svchost.exe 0 0 0 0 0754 svchost.exe 0 0 0 07fc svchost.exe 0 0 0 0 082c IntelCpHeciSvc.exe 0 0 0 0 085c igfxCUIService.exe 0 0 0 0 088c svchost.exe 0 0 0 0 08bc svchost.exe 0 0 0 0 0978 NVDisplay. Container. exe 0 0 0 0 09b0 svchost.exe 0 0 0 0 09c4 svchost.exe 0 0 0 0a18 svchost.exe 0 0 0 0 0a20 svchost.exe 0 0 0 0 0a28 svchost.exe 0 0 0 0 0a8c svchost.exe 0 0 0 0a94 svchost.exe 0 0 0 0 0a9c svchost.exe 0 0 0 0 0ac8 svchost.exe 0 0 0 0

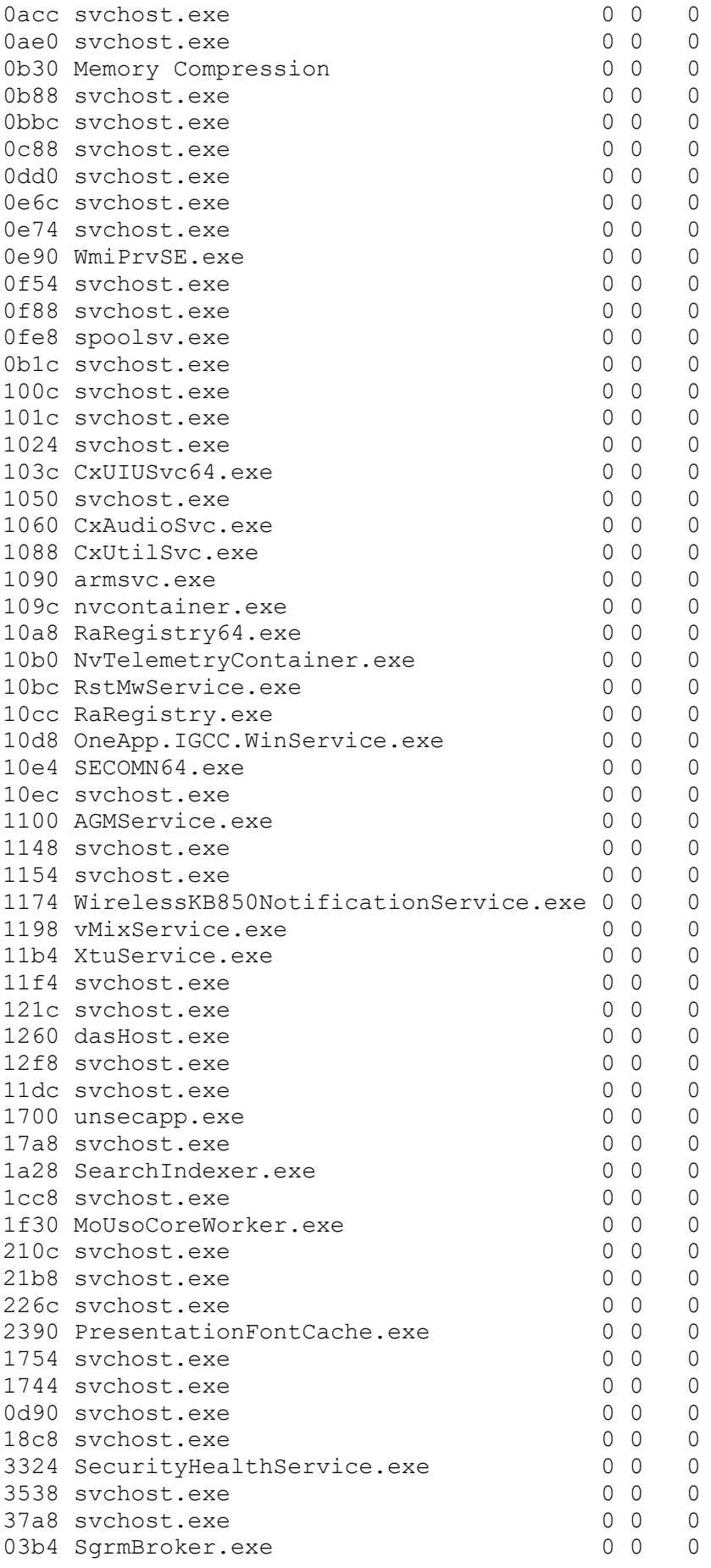

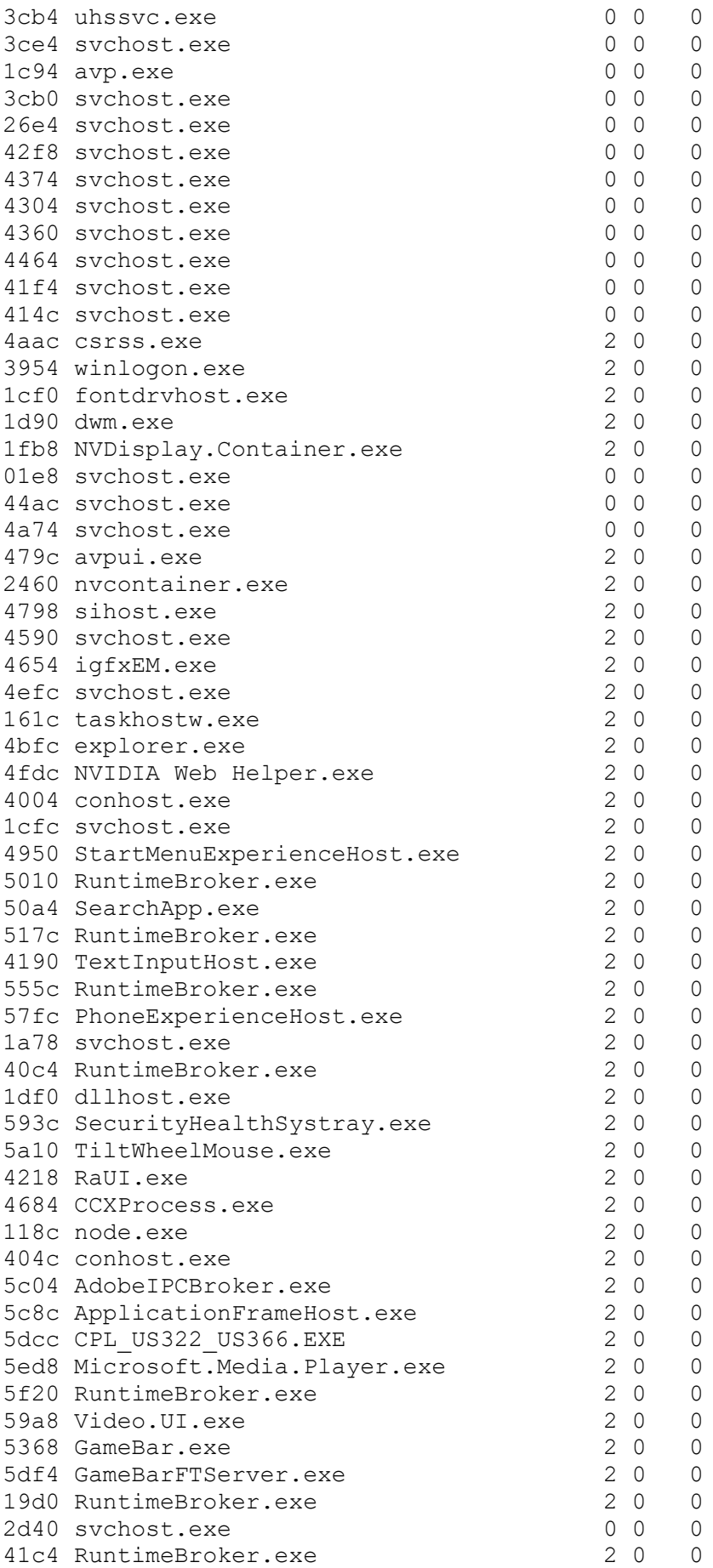

62cc MicTray64.exe 2 0 0 4650 ShellExperienceHost.exe 2 0 0 6340 RuntimeBroker.exe 20 0 4320 svchost.exe 0 0 0 5548 audiodg.exe 0 0 0 630c LogonUI.exe 2 0 0 60d4 csrss.exe 3 0 0 4de4 winlogon.exe 3 0 0 4d68 fontdrvhost.exe 3 0 0 4028 dwm.exe 3 0 0 403c NVDisplay. Container. exe 3 0 0 2060 avpui.exe 3 66 63 normal C:\Program Files (x86)\Kaspersky Lab\Kaspersky Small Office Security 21.15 2ec4 nvcontainer.exe 3 2 11 normal C:\Program Files (x86)\NVIDIA Corporation\NvContainer 40bc sihost.exe 3 42 19 normal C:\Windows\System32 58e0 svchost.exe 3 0 1 normal C:\Windows\System32 592c igfxEM.exe 3 10 14 normal C:\Windows\System32\DriverStore\FileRepository\cui dch.inf amd64 38cfab2b 652e4701 2a4c svchost.exe 3 0 4 normal C:\Windows\System32 5444 taskhostw.exe 3 10 6 normal C:\Windows\System32 4b8c explorer.exe 3 302 366 normal C:\Windows 0aa4 ctfmon.exe 3 0 0 626c NVIDIA Web Helper.exe 3 2 11 below normal C:\Program Files (x86)\NVIDIA Corporation\NvNode 495c conhost.exe 3 10 3 below normal C:\Windows\System32 53c4 msedge.exe 3 57 82 normal C:\Program Files (x86)\Microsoft\Edge\Application 4f30 msedge.exe 3 0 3 normal C:\Program Files (x86)\Microsoft\Edge\Application 57ec msedge.exe 3 13 16 above normal C:\Program Files (x86)\Microsoft\Edge\Application 423c msedge.exe 3 0 3 normal C:\Program Files (x86)\Microsoft\Edge\Application 394c msedge.exe 3 0 0 normal C:\Program Files (x86)\Microsoft\Edge\Application 62c0 msedge.exe 3 0 0 normal C:\Program Files (x86)\Microsoft\Edge\Application 671c svchost.exe 3 0 8 normal C:\Windows\System32 6448 TextInputHost.exe 3 0 25 normal C:\Windows\SystemApps\MicrosoftWindows.Client.CBS\_cw5n1h2txyewy 66b0 StartMenuExperienceHost.exe 3 1 18 normal C:\Windows\SystemApps\Microsoft.Windows.StartMenuExperienceHost\_cw5n1h2tx yewy 5168 RuntimeBroker.exe 3 40 1 normal C:\Windows\System32 621c SearchApp.exe 3 21 71 normal C:\Windows\SystemApps\Microsoft.Windows.Search\_cw5n1h2txyewy

6818 RuntimeBroker.exe 3 41 9 normal C:\Windows\System32 5e74 RuntimeBroker.exe 3 0 4 normal C:\Windows\System32 5898 dllhost.exe 3 0 3 normal C:\Windows\System32 46d4 SecurityHealthSystray.exe 3 7 5 normal C:\Windows\System32 41fc TiltWheelMouse.exe 3 13 25 normal C:\Windows\System32 55ec RaUI.exe 3 376 278 normal C:\Program Files (x86)\MediatekWiFi\Common 69b0 CCXProcess.exe 3 0 0 normal C:\Program Files\Adobe\Adobe Creative Cloud Experience 0300 node.exe 3 0 5 normal C:\Program Files\Adobe\Adobe Creative Cloud Experience\libs 50e8 conhost.exe 3 0 1 normal C:\Windows\System32 49a0 AdobeIPCBroker.exe 3 0 6 normal C:\Program Files (x86)\Common Files\Adobe\Adobe Desktop Common\IPCBox 6e18 WUDFHost.exe 0 0 0 6df0 ShellExperienceHost.exe 3 13 50 normal C:\Windows\SystemApps\ShellExperienceHost\_cw5n1h2txyewy 6ea4 RuntimeBroker.exe 3 40 8 normal C:\Windows\System32 4f74 OneDrive.exe 3 172 91 normal C:\Users\realisateur2\AppData\Local\Microsoft\OneDrive 6488 MicTray64.exe 3 34 9 normal C:\Windows\System32 29c0 svchost.exe 3 0 1 normal C:\Windows\System32 5138 notepad.exe 3 23 27 normal C:\Windows\System32 6c40 UserOOBEBroker.exe 2 0 0 4060 caster.exe 3 112 91 normal C:\Program Files (x86)\RadioCaster 090c msedge.exe 30 0 idle C:\Program Files (x86)\Microsoft\Edge\Application 4140 msedge.exe 3 0 0 idle C:\Program Files (x86)\Microsoft\Edge\Application 4368 msedge.exe 3 0 0 idle C:\Program Files (x86)\Microsoft\Edge\Application 64f4 msedge.exe 3 0 5 normal C:\Program Files (x86)\Microsoft\Edge\Application 5894 WmiPrvSE.exe 0 0 0 2eec msedge.exe 3 0 0 idle C:\Program Files (x86)\Microsoft\Edge\Application 51b4 LockApp.exe 3 6 20 normal C:\Windows\SystemApps\Microsoft.LockApp\_cw5n1h2txyewy 5b84 RuntimeBroker.exe 3 0 4 normal C:\Windows\System32 5d44 svchost.exe 0 0 0 6044 ksde.exe 0 0 0 3940 ksdeui.exe 3 19 15 normal C:\Program Files (x86)\Kaspersky Lab\Kaspersky VPN 5.15 4e18 ApplicationFrameHost.exe 3 38 49 normal C:\Windows\System32

4d18 msedge.exe 3 0 1 normal C:\Program Files (x86)\Microsoft\Edge\Application 3e7c msedge.exe 3 0 0 idle C:\Program Files (x86)\Microsoft\Edge\Application 72f4 CompPkgSrv.exe 3 0 1 normal C:\Windows\System32 46f4 msedge.exe 3 0 0 idle C:\Program Files (x86)\Microsoft\Edge\Application 7094 msedge.exe 3 0 0 idle C:\Program Files (x86)\Microsoft\Edge\Application 666c svchost.exe 2 0 0 69d0 svchost.exe 0 0 0 5514 GoogleCrashHandler.exe 0 0 0 6158 GoogleCrashHandler64.exe 0 0 0 6038 PhoneExperienceHost.exe 3 0 17 normal C:\Program Files\WindowsApps\Microsoft.YourPhone 1.23092.158.0 x64\_8wekyb3d8bbwe 71d8 msedge.exe 20 0 4fd0 msedge.exe 2 0 0 4d90 msedge.exe 2 0 0 6fc8 msedge.exe 2 0 0 4c84 msedge.exe 2 0 0 243c lame.exe 3 0 0 high C:\Program Files (x86)\RadioCaster\Plugins 480c Microsoft.Media.Player.exe 3 0 18 normal C:\Program Files\WindowsApps\Microsoft.ZuneMusic 11.2309.6.0 x64\_8wekyb3d8bbwe 6e4c RuntimeBroker.exe 3 0 18 normal C:\Windows\System32 5b7c smartscreen.exe 3 0 4 normal C:\Windows\System32 0900 AudioLogger.exe 3 166 79 normal C:\Program Files (x86)\mAirList Audio Logger 1.4 53d0 WmiPrvSE.exe 0 0 0 38e8 lame.exe 30 0 normal C:\Program Files (x86)\mAirList Audio Logger 1.4 1dc4 WinStore.App.exe 3 13 34 normal C:\Program Files\WindowsApps\Microsoft.WindowsStore 22310.1401.8.0 x64 8wekyb3d8bbw e 4e04 svchost.exe 0 0 0 2668 RuntimeBroker.exe 3 36 19 normal C:\Windows\System32 44b8 WindowsPackageManagerServer.exe 3 0 5 normal C:\Program Files\WindowsApps\Microsoft.DesktopAppInstaller 1.21.3133.0 x64\_8wekyb3d 8bbwe 502c svchost.exe 0 0 0 0 4150 sppsvc.exe 0 0 0 hardware: + {1ed2bbf9-11f0-4084-b21f-ad83a8e6dcdc} - Envoyer à OneNote 2013 - Fax - File d'attente d'impression racine - Microsoft Print to PDF - Microsoft XPS Document Writer - OneNote for Windows 10

```
+ {36fc9e60-c465-11cf-8056-444553540000}
   - Concentrateur USB générique
   - Contrôleur hôte Intel(R) USB 3.1 eXtensible - 1.10 (Microsoft)
   - Hub USB racine (USB 3.0)
   - Périphérique USB composite
   - Périphérique USB composite
   - Périphérique USB composite
   - Périphérique USB composite
   - USB Serial Converter (driver 2.12.36.4)
+ {4d36e965-e325-11ce-bfc1-08002be10318}
   - hp HLDS DVDRW GUD1N
+ {4d36e966-e325-11ce-bfc1-08002be10318}
   - PC ACPI avec processeur x64
+ {4d36e967-e325-11ce-bfc1-08002be10318}
  - Crucial CT525MX300SSD1
   - WDC WD10EZEX-60WN4A0
+ {4d36e968-e325-11ce-bfc1-08002be10318}
   - Intel(R) UHD Graphics 630 (driver 31.0.101.2111)
   - NVIDIA GeForce GTX 1050 Ti (driver 31.0.15.3623)
+ {4d36e96a-e325-11ce-bfc1-08002be10318}
   - Intel(R) 300 Series Chipset Family SATA AHCI Controller (driver 
17.11.0.1000)
+ {4d36e96b-e325-11ce-bfc1-08002be10318}
   - Clavier standard PS/2
   - Périphérique clavier IHM
+ {4d36e96c-e325-11ce-bfc1-08002be10318}
   - NVIDIA High Definition Audio (driver 1.3.40.14)
   - NVIDIA Virtual Audio Device (Wave Extensible) (WDM) (driver 4.4.0.0)
   - Son Intel(R) pour écrans (driver 10.27.0.12)
   - Synaptics HD Audio (driver 8.65.319.200)
   - USB AUDIO CODEC
   - USB AUDIO CODEC
   - USB AUDIO CODEC
+ {4d36e96e-e325-11ce-bfc1-08002be10318}
   - Moniteur Plug-and-Play générique
+ {4d36e96f-e325-11ce-bfc1-08002be10318}
   - Souris compatible PS/2
   - Souris IHM
+ {4d36e972-e325-11ce-bfc1-08002be10318}
   - Kaspersky VPN (driver 30.1486.0.730)
   - Microsoft Kernel Debug Network Adapter
   - Realtek PCIe GbE Family Controller (driver 10.42.526.2020)
   - WAN Miniport (IKEv2)
   - WAN Miniport (IP)
   - WAN Miniport (IPv6)
   - WAN Miniport (L2TP)
   - WAN Miniport (Network Monitor)
   - WAN Miniport (PPPOE)
   - WAN Miniport (PPTP)
   - WAN Miniport (SSTP)
+ {4d36e978-e325-11ce-bfc1-08002be10318}
   - USB Serial Port (COM3) (driver 2.12.36.4)
+ {4d36e97b-e325-11ce-bfc1-08002be10318}
   - Contrôleur des espaces de stockage Microsoft
+ {4d36e97d-e325-11ce-bfc1-08002be10318}
   - Agrégation de processeurs ACPI
```

```
 - Bouton d'alimentation ACPI
```

```
 - Bouton de fonctionnalité définie ACPI
```

```
 - Bouton veille ACPI
   - Bus d'E/S étendu
   - Bus redirecteur de périphérique du Bureau à distance
   - Compteur d'événement de haute précision
  - Contrôleur d'interruptions programmable
   - Contrôleur de RAM standard PCI
   - Contrôleur embarqué compatible ACPI Microsoft
  - Contrôleur High Definition Audio
   - Contrôleur High Definition Audio
  - Coprocesseur arithmétique
  - Gestionnaire de volumes
   - Horloge système
   - Horloge système CMOS/en temps réel
   - Intel(R) 300 Series Chipset Family LPC Controller (B360) - A308 
(driver 10.1.16.7)
  - Intel(R) Host Bridge/DRAM Registers - 3EC2 (driver 10.1.14.7)
   - Intel(R) Management Engine Interface (driver 2306.4.3.0)
  - Intel(R) PCI Express Root Port #5 - A33C (driver 10.1.16.7)
   - Intel(R) PCIe Controller (x16) - 1901 (driver 10.1.7.3)
   - Intel(R) SMBus - A323 (driver 10.1.16.7)
   - Intel(R) SPI (flash) Controller - A324 (driver 10.1.16.7)
  - Intel(R) Thermal Subsystem - A379 (driver 10.1.16.7)
  - Intel(R) Watchdog Timer Driver (Intel(R) WDT) (driver 11.7.0.1002)
  - Interface de gestion Microsoft Windows pour ACPI
   - Interface de gestion Microsoft Windows pour ACPI
  - Interface de gestion Microsoft Windows pour ACPI
   - Microsoft System Management BIOS Driver
   - NVVHCI Enumerator (driver 2.2.2151.6378)
   - Pilote de rendu de base Microsoft
   - Pilote d'affichage de base Microsoft
   - Pilote d'infrastructure de virtualisation Microsoft Hyper-V
   - Racine complexe PCI Express
  - Ressources de la carte mère
  - Ressources de la carte mère
  - Ressources de la carte mère
   - Ressources de la carte mère
   - Ressources de la carte mère
  - Ressources de la carte mère
  - Ressources de la carte mère
   - Ressources de la carte mère
   - Système compatible ACPI Microsoft
   - Énumérateur de bus composite
   - Énumérateur de bus racine UMBus
   - Énumérateur de cartes réseau virtuelles NDIS
   - Énumérateur de lecteur virtuel Microsoft
   - Énumérateur de périphérique logiciel Plug-and-Play
+ {50127dc3-0f36-415e-a6cc-4cb3be910b65}
  - Intel(R) Core(TM) i5-8500 CPU @ 3.00GHz
   - Intel(R) Core(TM) i5-8500 CPU @ 3.00GHz
   - Intel(R) Core(TM) i5-8500 CPU @ 3.00GHz
  - Intel(R) Core(TM) i5-8500 CPU @ 3.00GHz
   - Intel(R) Core(TM) i5-8500 CPU @ 3.00GHz
  - Intel(R) Core(TM) i5-8500 CPU @ 3.00GHz
+ {533c5b84-ec70-11d2-9505-00c04f79deaf}
   - Cliché instantané de volume générique
   - Cliché instantané de volume générique
+ {5c4c3332-344d-483c-8739-259e934c9cc8}
   - Intel(R) Graphics Command Center (driver 31.0.101.2111)
```

```
 - Intel(R) Graphics Control Panel (driver 31.0.101.2111)
   - Intel(R) XTU Component Device (driver 7.3.0.33)
   - Intel(R) XTU Component Device (driver 7.3.0.33)
   - Intel(R) XTU Component Device (driver 7.3.0.33)
  - Intel(R) XTU Component Device (driver 7.3.0.33)
  - Intel(R) XTU Component Device (driver 7.3.0.33)
   - Intel(R) XTU Component Device (driver 7.3.0.33)
   - Sound Research Audio Effects Component (driver 2.0.9.18)
   - SynaAPO Software Device (HSA) (driver 1.3.99.0)
   - Synaptics Audio Effects Component (driver 1.0.0.41)
+ {62f9c741-b25a-46ce-b54c-9bccce08b6f2}
   - Canon MF4700 Series
   - Canon MF4700 Series
   - Microsoft Device Association Root Enumerator
   - Microsoft Radio Device Enumeration Bus
   - Microsoft RRAS Root Enumerator
   - Synthé. de table de sons Microsoft GS
+ {745a17a0-74d3-11d0-b6fe-00a0c90f57da}
   - Contrôleur système IHM
   - Périphérique de contrôle consommateur IHM
   - Périphérique de contrôle consommateur IHM
   - Périphérique de contrôle consommateur IHM
   - Périphérique de contrôle consommateur IHM
   - Périphérique d'entrée USB
   - Périphérique d'entrée USB
   - Périphérique d'entrée USB
   - Périphérique d'entrée USB
   - Périphérique d'entrée USB
   - Périphérique d'entrée USB
   - Périphérique d'entrée USB
   - Périphérique fournisseur IHM
+ {9da2b80f-f89f-4a49-a5c2-511b085b9e8a}
   - Generic IEEE 1667 ACT
   - IEEE 1667 Probe Silo générique
   - Silo de stockage TCG Microsoft
+ {c166523c-fe0c-4a94-a586-f1a80cfbbf3e}
   - Haut-parleur (Synaptics HD Audio)
  - Haut-parleurs (2- USB AUDIO CODEC)
   - Haut-parleurs (3- USB AUDIO CODEC)
   - Haut-parleurs (USB AUDIO CODEC)
   - Ligne (2- USB AUDIO CODEC)
   - Ligne (3- USB AUDIO CODEC)
   - Ligne (USB AUDIO CODEC)
+ {c30ecea0-11ef-4ef9-b02e-6af81e6e65c0}
   - Canon MF4700 Series
+ {d94ee5d8-d189-4994-83d2-f68d7d41b0e6}
   - Module de plateforme sécurisée 2.0
disassembling:
[\ldots]004086cb jz loc_4086e6
004086cd cmp dx, -$4000
004086d2 jnb loc 4086e6
004086d4 push eax
004086d5 mov eax, [eax]
004086d7 > call -$c0 ($40861c) ; System.GetDynaMethod
004086dc mov ecx, eax
004086de pop eax
```
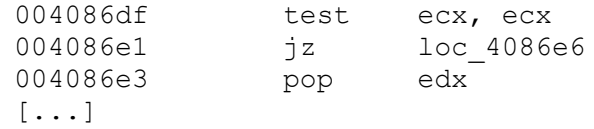

error details: test